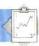

Lissajous curves are an interesting family of curves in which the x co-ordinate of each point is determined by the sine function and the y co-ordinate by the cosine:

```
TO LJ: COEFF1 :COEFF2 :STEP

DRAW PU HT

POS :COEFF1 :COEFF2 0 PD

LJ1 :COEFF1 :COEFF2 0 :STEP

END

TO POS :COEFF1 :COEFF2 :ANGLE

MAKE "X 100 " SIN (:COEFF1 * :ANGLE)

MAKE "Y 100 " COS (:COEFF2 * :ANGLE)

SETXY :X :Y

END

TO LJ1 :COEFF1 :COEFF2 :ANGLE :STEP

POS :COEFF1 :COEFF2 :ANGLE :STEP

END
```

## **Logo Flavours**

LCSI versions include prefix arithmetic. Atari LOGO has SUM and PRODUCT; Spectrum LOGO also has DIV and Apple LOGO has QUOTIENT, both of which correspond to MIT LOGO's QUOTIENT.

INT is used in place of INTEGER.

NUMBERP is used for NUMBER?.

The logical operators have the more usual names of AND, OR and NOT.

IF has a different syntax — IF:X = 0 PRINT "ZERO TYPE is used in place of PRINT1.

SETPOS (followed by a list) is used for SETXY.

Use CS instead of DRAW.

## **Logo Exercises**

1. Write a procedure to output the nth power of a number, so POWER 4 2 would output 16.
2. Write a set of procedures to convert a decimal number to hexadecimal (use a similar technique to the binary example, but this time divide by 16).
3. Write a procedure EVEN? that will output TRUE if a number is even and FALSE if it is not.
4. Use the Monte Carlo method to find the area under the curve y=x² between x=0 and x=10.

## **Exercise Answers**

IF:SPEED = 0 [CHECK]

1. Convert game to using keyboard control:
Change SET.DEMONS WATCH, CHECK. Delete
JOYH. Add MOVE and READKEY.

TO SET.DEMONS
WHEN OVER:SHEEP1:FENCE [SETSP 0]
WHEN OVER:SHEEP2:FENCE [SETSP 0]
WHEN TOUCHING:SHEEP1:SHEEP2
[SETSP 0]
WHEN TOUCHING:DOG:SHEEP1 [SETSP 0]
WHEN TOUCHING:DOG:SHEEP2 [SETSP 0]
END
TO WATCH
MOVE READKEY

```
WATCH
  END
  TO CHECK
    IF COND OVER : SHEEP1 : FENCE [ASK
       :SHEEP1 [BK 10 RT 90]]
    IF COND OVER :SHEEP2 :FENCE [ASK
        SHEEP2 [BK 10 RT 90]]
     IF COND TOUCHING: SHEEP1: SHEEP2 [BUMP]
    IF COND TOUCHING : DOG : SHEEP1 [ASK
        SHEEP1 [RT 90]]
    IF COND TOUCHING : DOG : SHEEP2 [ASK
       :SHEEP 2 [RT 90]]
     SET.SPEEDS
  END
  TO MOVE: COM
    IF:COM = "W [ASK:DOG [SETH 0]]
    IF:COM = "S [ASK:DOG [SETH 90]]
    IF:COM = "Z [ASK:DOG [SETH 180]]
    IF:COM = "A [ASK:DOG [SETH 270]]
     IF:COM = "Q [ASK:TURTLE [DRAW.CAGE]]
  END
    TO READKEY
    IF KEYP [OUTPUT RC]
    OUTPUT'
2. The meteorite game: define shape 1 as a
meteorite, and shape 2 as the space ship.
  TO PLAY
     CS FS
     SET 0 1 [-100 80] 180 199
     SET 1 1 [0 80] 180 199
     SET 2 1 [100 90] 180 199
     SET 3 2 [0 -80] 90 50
     SET.DEMONS
     RANDOM.MOVE 0
  END
  TO SET : NO : SHAPE : POS : HEAD : SP
     TELL: NO SETSH: SHAPE
     PU SETPOS: POS
     SETH: HEAD ST SETSP: SP
  END
  TO SET. DEMONS
     WHEN TOUCHING 0 3 [BANG]
     WHEN TOUCHING 13 [BANG]
     WHEN TOUCHING 23 [BANG]
     WHEN 15 [JOYH]
  END
  TO BANG
     TELL [0 1 2 3]
     SETSP 0 SS
    PRINT "PRINT"
     PRINT "SPLATTERED
  END
  TO JOYH
     IF (JOY 1) < 0 [STOP]
     ASK 3 [SETH 45 * JOY 1]
  TO RANDOM. MOVE: NO
    IF SPEED = 0 [( PRINT "SCORE :NO ) STOP]
    ASK RANDOM 3 [SETH 145 + RANDOM 70]
     RANDOM.MOVE:NO+1
```

## LISSAJOUS FIGURES

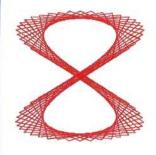

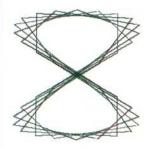

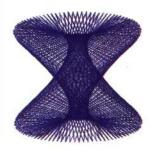

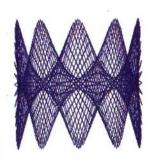